## Object Relational Mapping

Recitation 6 February 20<sup>th</sup>, 2020

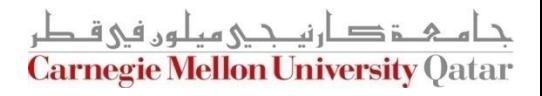

## **Outline**

- Introduction to Object Relational Mapping
- ORM case study (1): JPA
- ORM case study (2): Django ORM

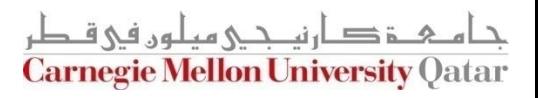

# **Outline**

- Introduction to Object Relational Mapping
- ORM case study (1): JPA
- ORM case study (2): Django ORM

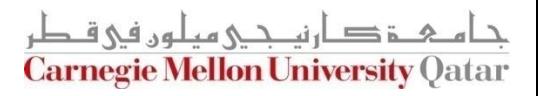

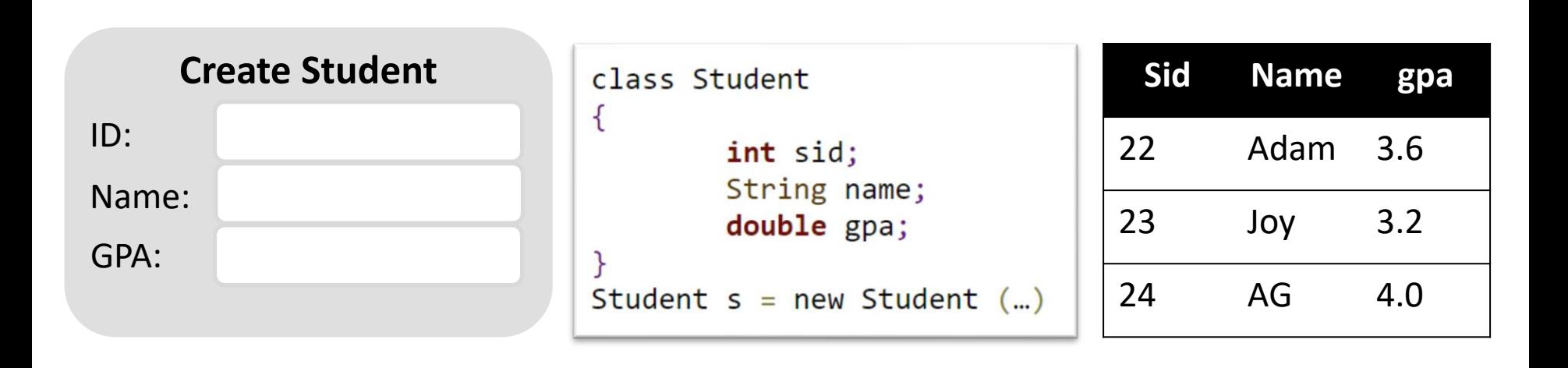

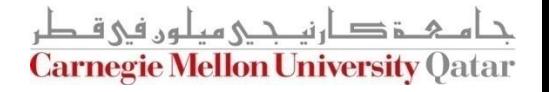

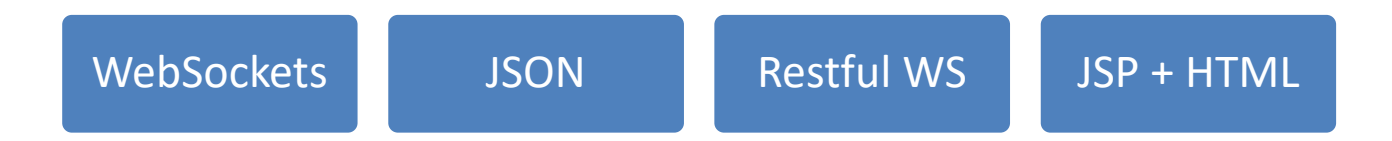

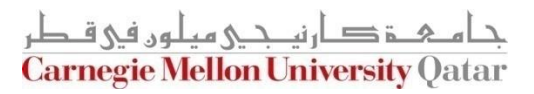

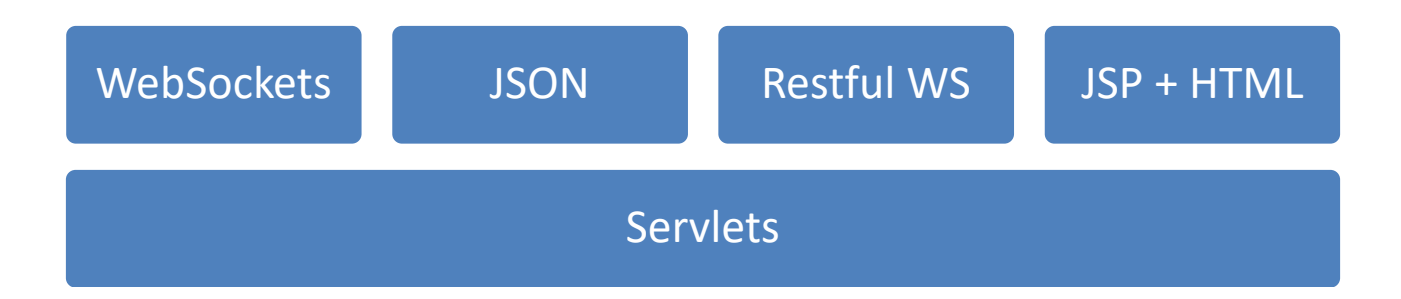

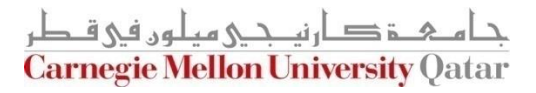

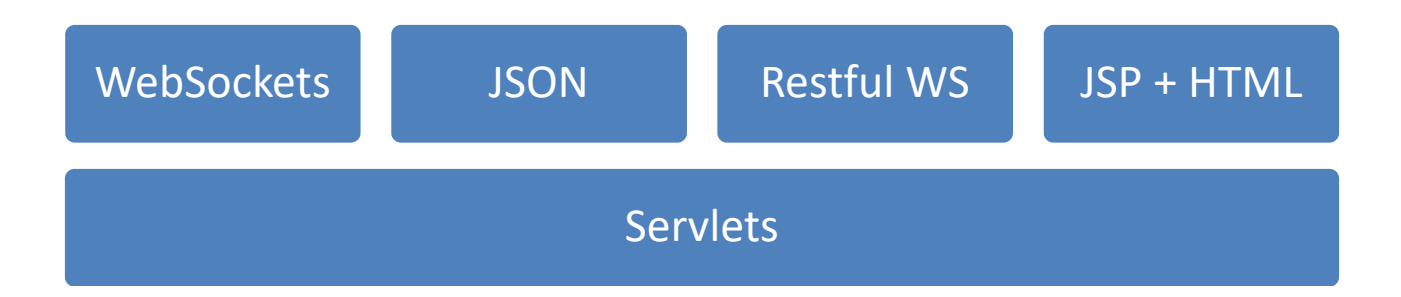

Database

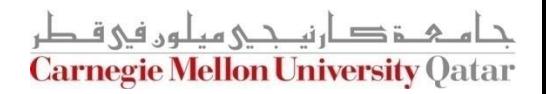

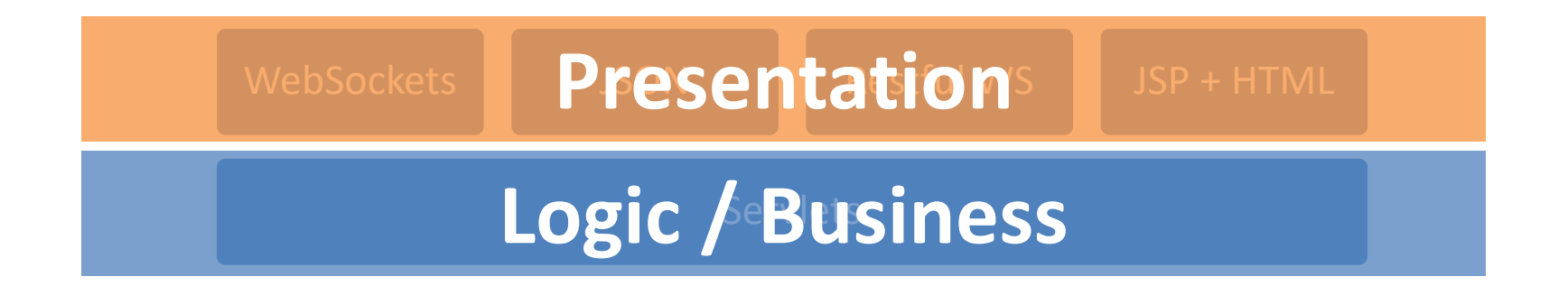

### **What happens here?**

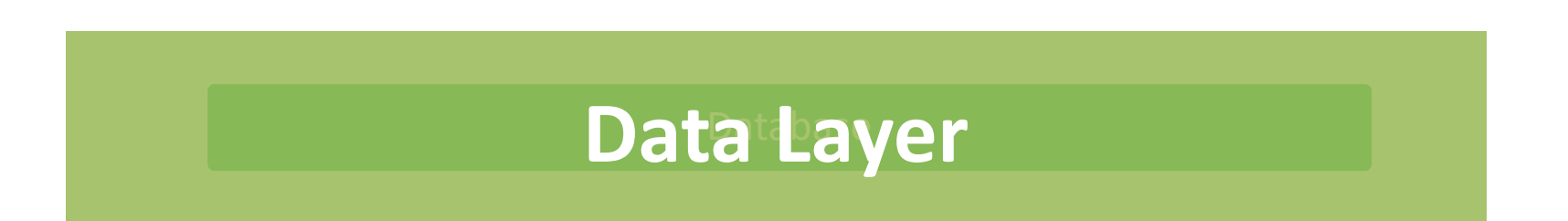

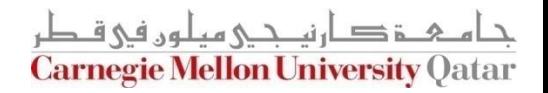

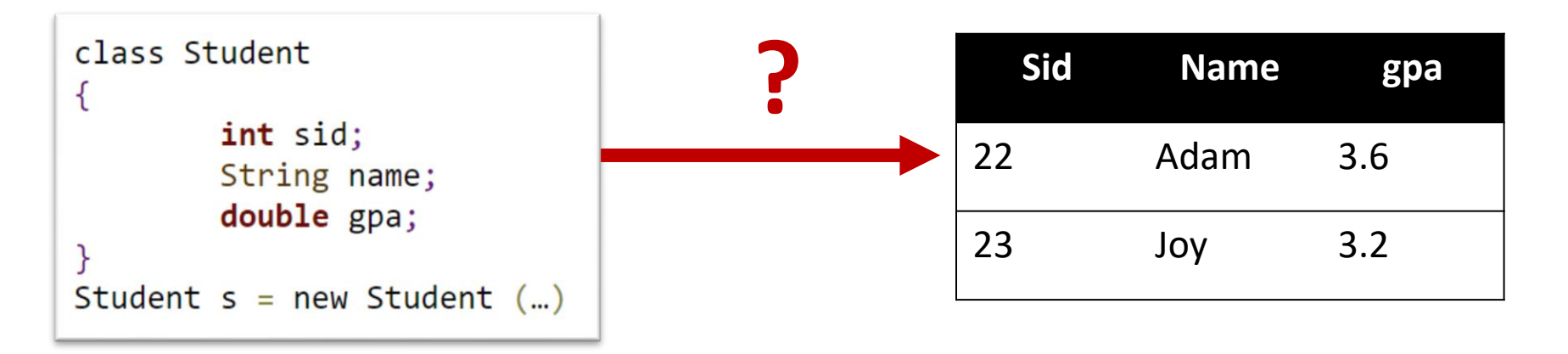

### **What happens here?**

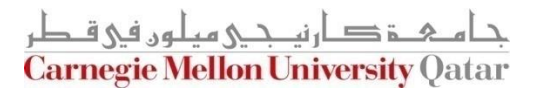

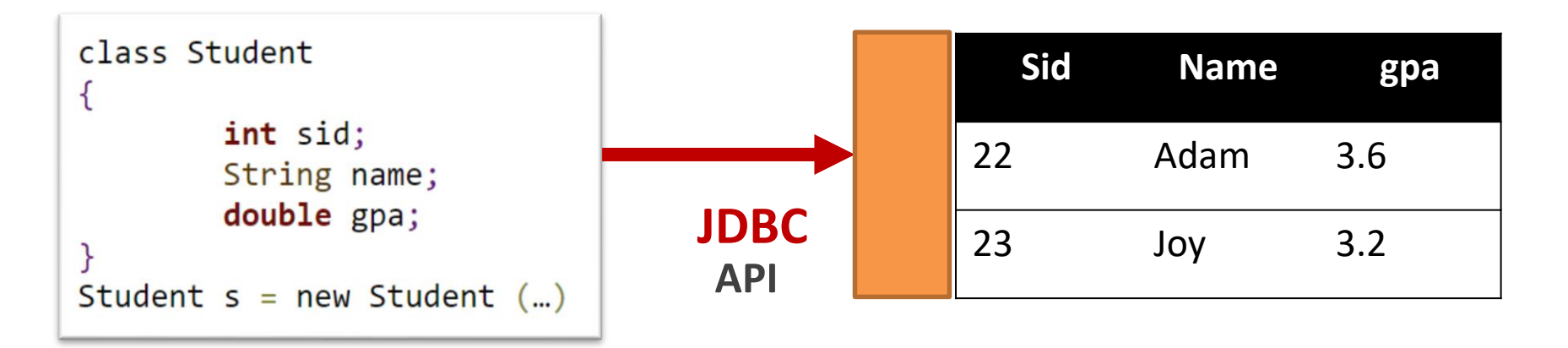

### **What happens here?**

#### **JDBC Example:**

```
Class.forName("org.postgresql.Driver");
connection = DriverManager.getConnection(jdbcURL,dbUser,dbPassword);
statement = connection.prepareStatement("INSERT INTO STUDENT (sid, name, gpa)
                                    VALUES ("22, "Adam", 3.6);");
ResultSet rs = statement.executeQuery();
```
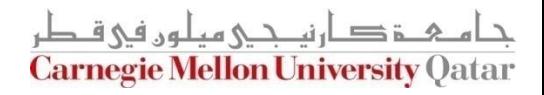

**Static SQL code**

**What if we are inserting 100 records to two tables?**

**Student is an object, we need to break it down to an SQL code…**

> **my database from SQL to Oracle?**

**When I receive an SQL query result, how do I What if I decide to change convert it back to an object?**

#### **JDBC Example:**

```
Class.forName("org.postgresql.Driver");
connection = DriverManager.getConnection(jdbcURL,dbUser,dbPassword);
statement = connection.prepareStatement("INSERT INTO STUDENT (sid, name, gpa)
                                    VALUES ("22, "Adam", 3.6);");
ResultSet rs = statement.executeQuery();
```
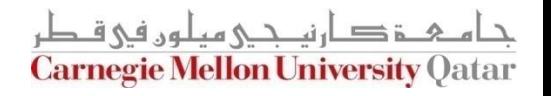

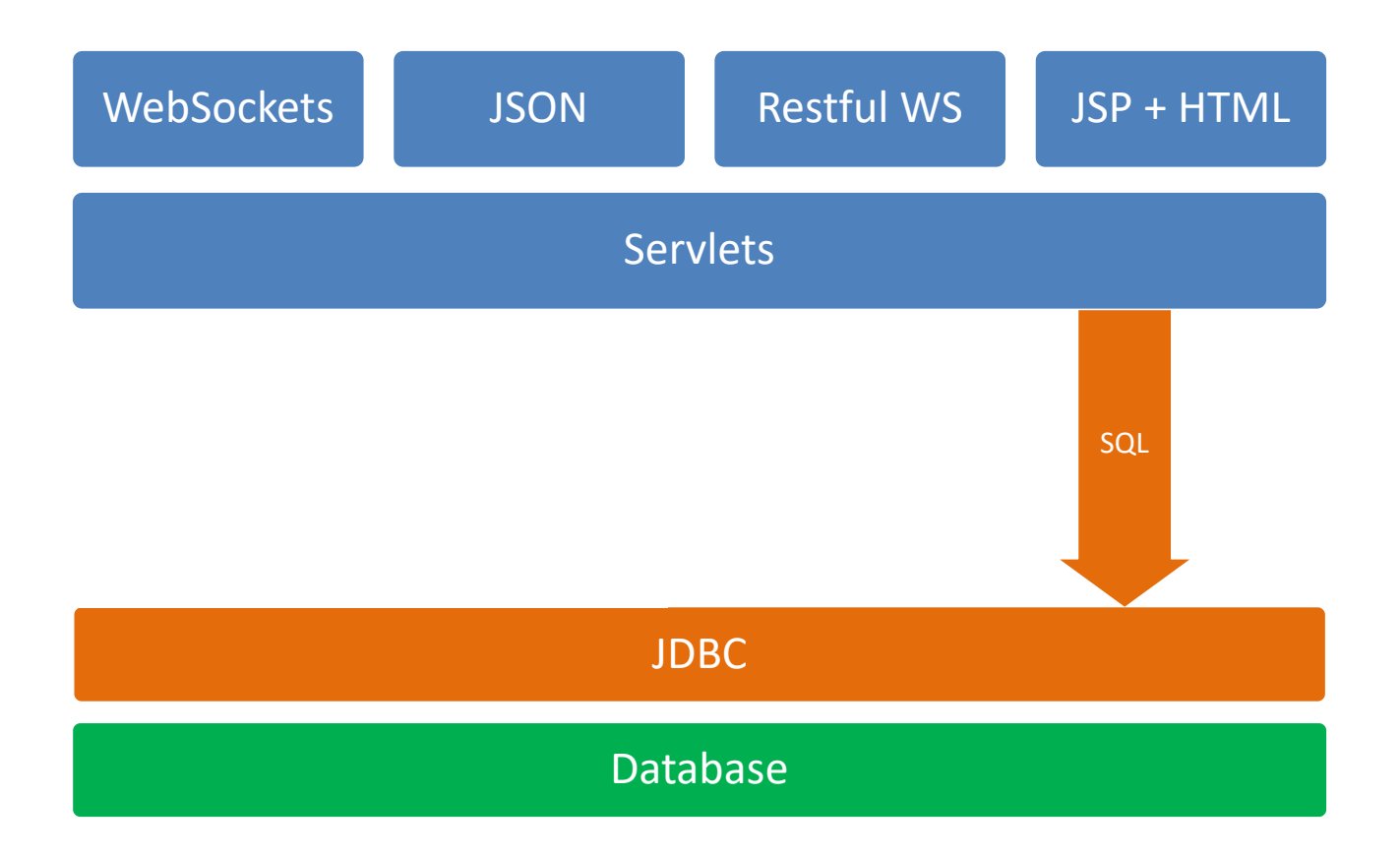

جام ہے دارنیے میلوں فی قطر **Carnegie Mellon University Qatar** 

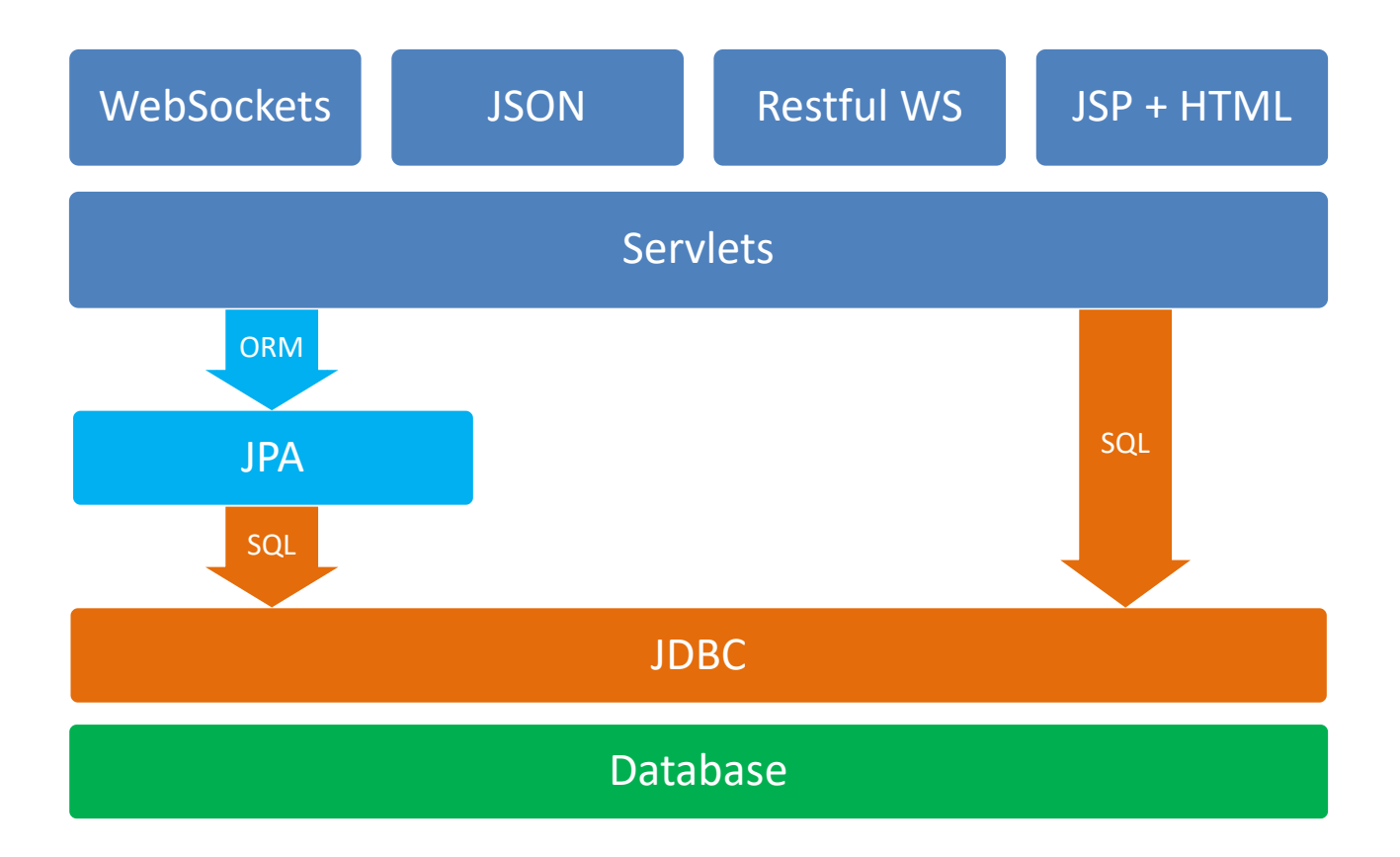

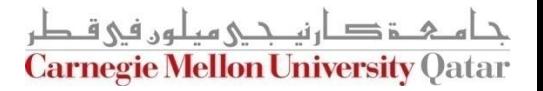

Relation / Table  $\Leftrightarrow$  Class Record / Row / Tuple  $\Leftrightarrow$  Object Attribute / Column  $\Leftrightarrow$  Member / Field Hierarchy (Is-A) $\Leftrightarrow$  Inheritance Relationship  $\Leftrightarrow$  Composition / Aggregation

}<br>}

Sailors (sid: integer, sname: string, rating: integer, age: real)

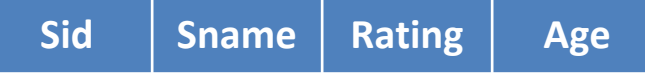

class Sailors { int sid; String sname; int rating; double age;

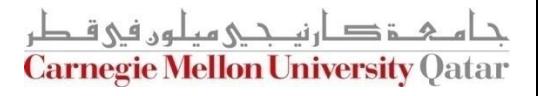

Relation / Table  $\Leftrightarrow$  Class Record / Row / Tuple  $\Leftrightarrow$  Object Attribute / Column  $\Leftrightarrow$  Member / Field Hierarchy (Is-A) $\Leftrightarrow$  Inheritance Relationship  $\Leftrightarrow$  Composition / Aggregation

Sailors (sid: integer, sname: string, rating: integer, age: real)

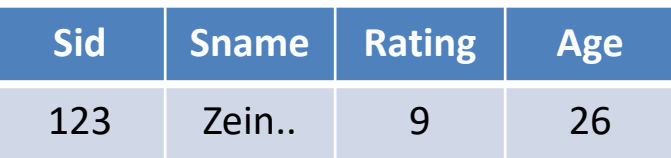

```
class Sailors {
         int sid;
         String sname;
         int rating;
         double age;
} 
Sailors S1 = new Sailor()
S1.sid = 123;S1.sname = Zeinab;
S1.rating = 9;
S1. age = 26 میں اور فی ق\leq 51. age = 26Carnegie Mellon University Oatar
```
Relation / Table  $\Leftrightarrow$  Class Record / Row / Tuple  $\Leftrightarrow$  Object Attribute / Column  $\Leftrightarrow$  Member / Field Hierarchy (Is-A) $\Leftrightarrow$  Inheritance Relationship  $\Leftrightarrow$  Composition / Aggregation

Sailors (sid: integer, sname: string, rating: integer, age: real)

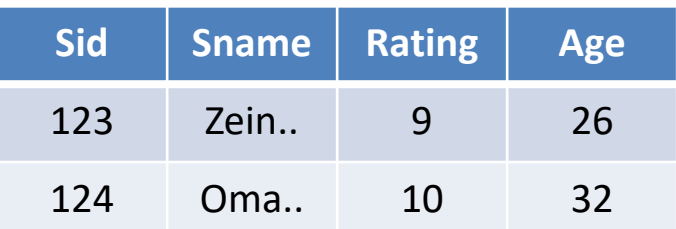

```
class Sailors {
         int sid;
         String sname;
         int rating;
         double age;
} 
Sailors S2 = new Sailor()
S2.sid = 124;S2.sname = Omar;
S2.rating = 10;
S2. age = B^2جامې قصارنيــــــر ميلون في قص
          Carnegie Mellon University Oatar
```
Relation / Table  $\Leftrightarrow$  Class Record / Row / Tuple  $\Leftrightarrow$  Object Attribute / Column  $\Leftrightarrow$  Member / Field Hierarchy (Is-A) $\Leftrightarrow$  Inheritance Relationship  $\Leftrightarrow$  Composition / Aggregation

Sailors (sid: integer, sname: string, rating: integer, age: real)

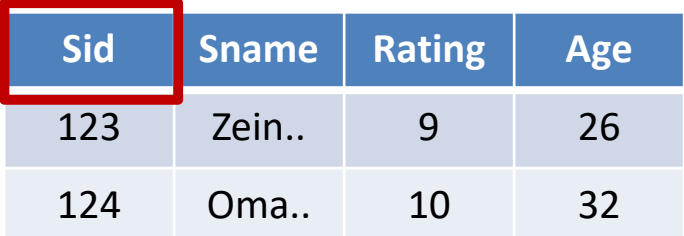

```
class Sailors {
         int sid;
        String sname;
         int rating;
         double age;
} 
Sailors S2 = new Sailor()
S2.sid = 124;S2.sname = Omar;
S2.rating = 10;
S2. age = B^2جامې قصارنيــــــر ميلون في قص
          Carnegie Mellon University Oatar
```
# **Outline**

- Introduction to Object Relational Mapping
- ORM case study (1): JPA (Entity & Inheritance)
- ORM case study (2): Django ORM

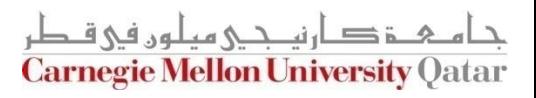

## Introduction to ORM

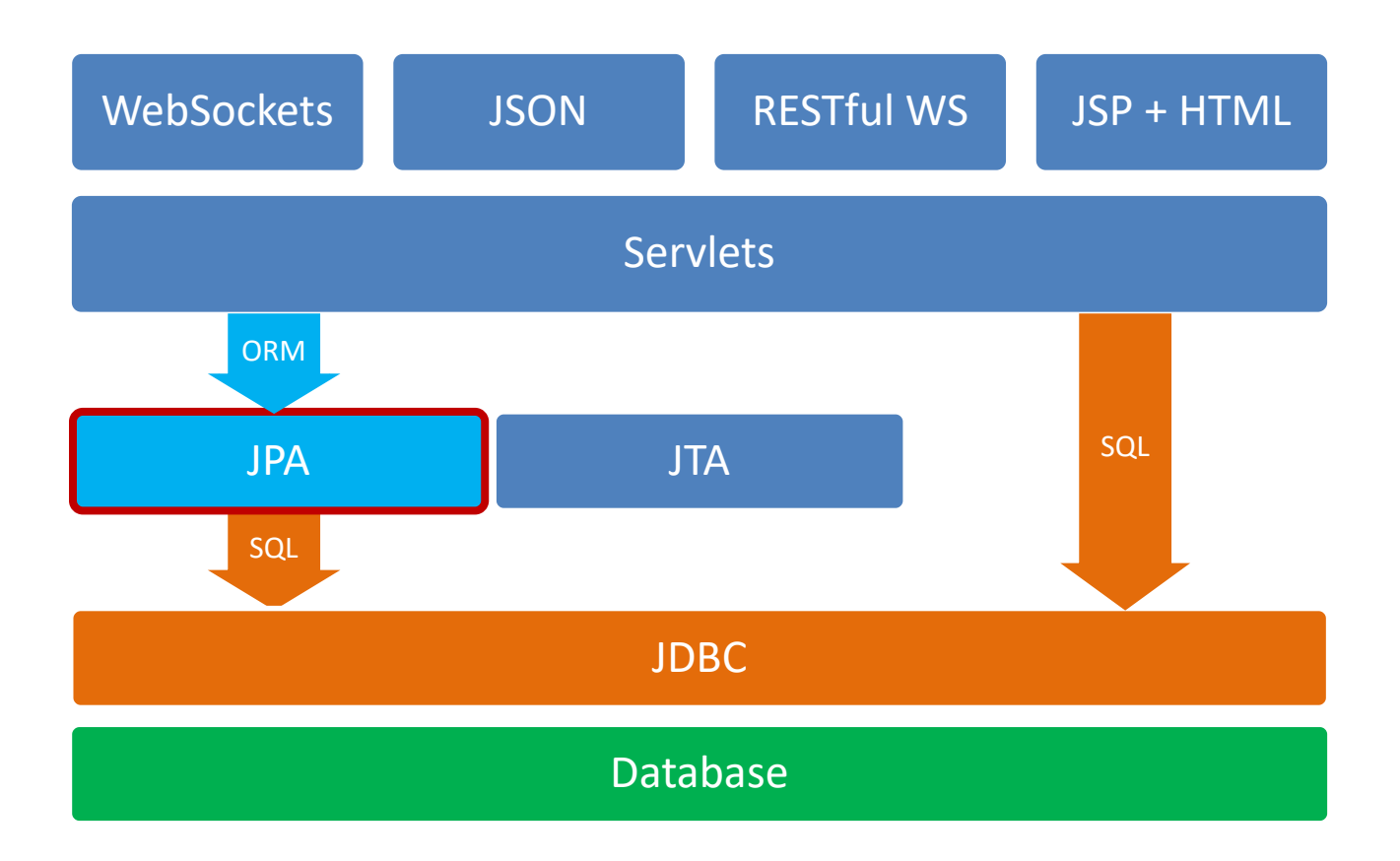

جامىء دارني جي ميلوں في قطر **Carnegie Mellon University Qatar** 

## JPA Walkthrough

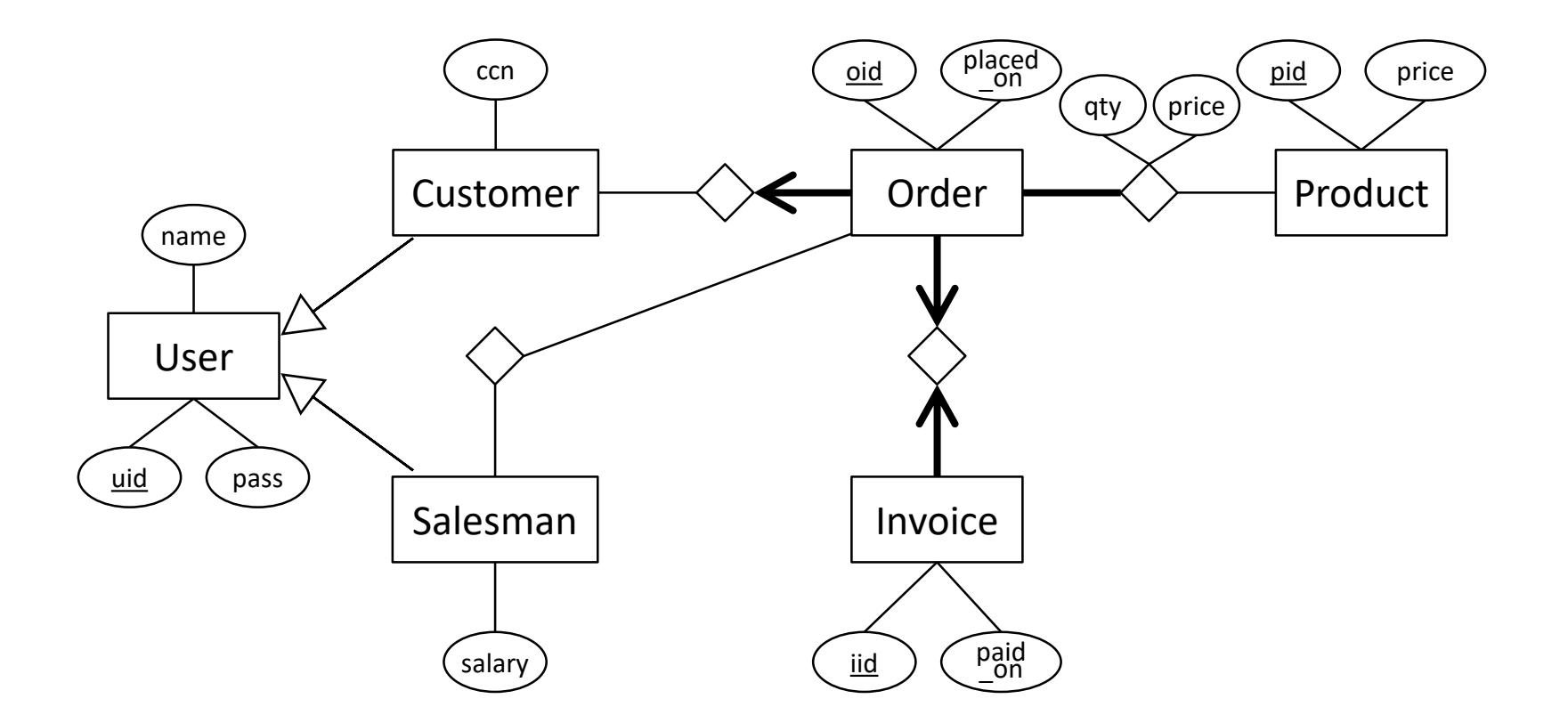

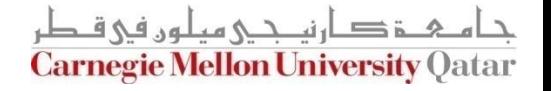

## @Entity

#### class Customer  $\{$

String username;

String password;

String full\_name;

String cc number;

boolean logged\_in;

Set<Order> orders;

}

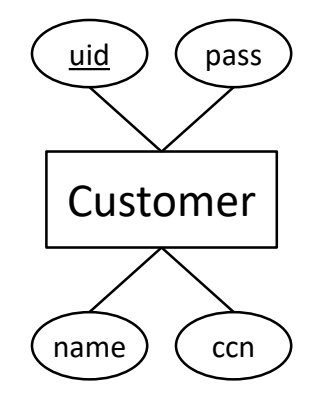

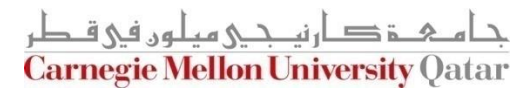

## @Entity

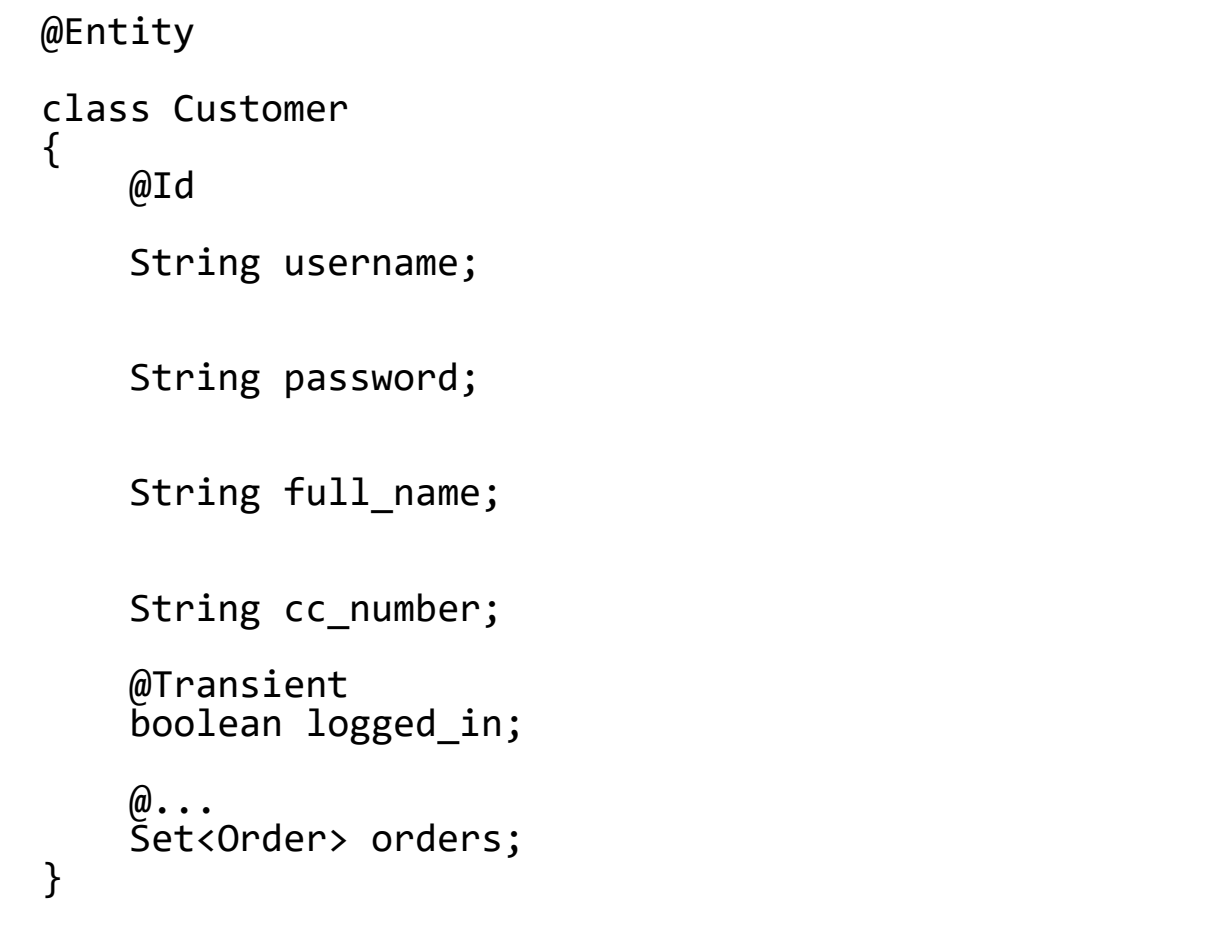

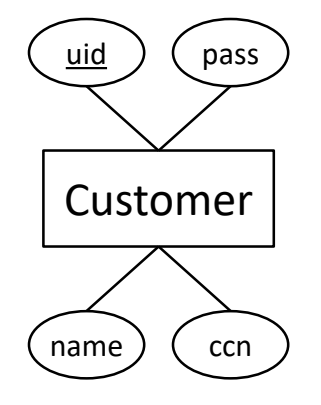

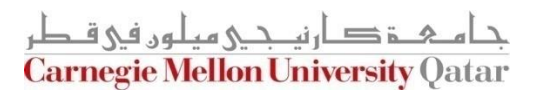

## @Entity

```
@Entity
@Table (name = "Customers", schema = "V2")
class Customer
\left\{ \right.@Id
    @Column (name = "cid")
    String username;
    @Column (nullable = false)
    String password;
    @Column (name = "name", nullable = false)
    String full name;
    @Column (name = "ccn")
    String cc number;
    @Transient
    boolean logged_in;
    \omega...
    Set<Order> orders;
}
```
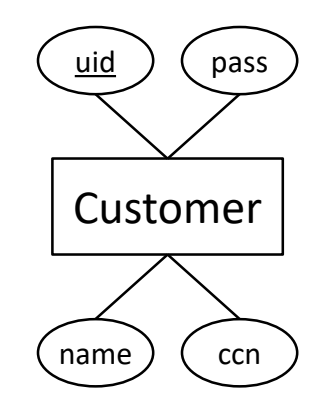

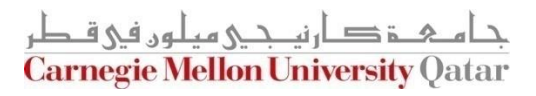

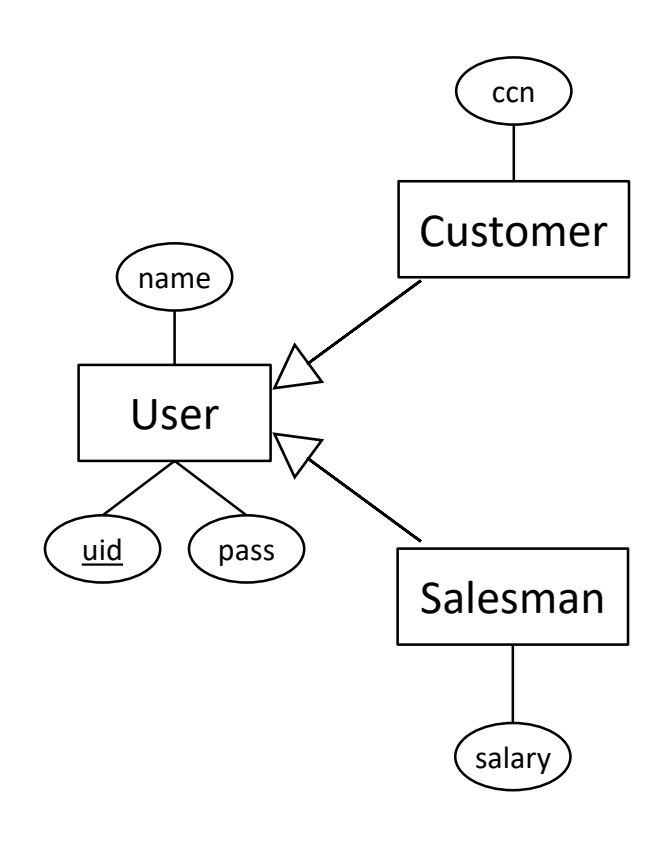

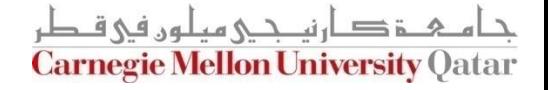

```
@Entity
\omega \ldotsclass User
{
    @Id
    @Column (name = "uid")
    String username;
    @Column (nullable = false)
    String password;
    @Column (nullable = false)
    String full_name;
    @Transient
    boolean logged_in;
}
```
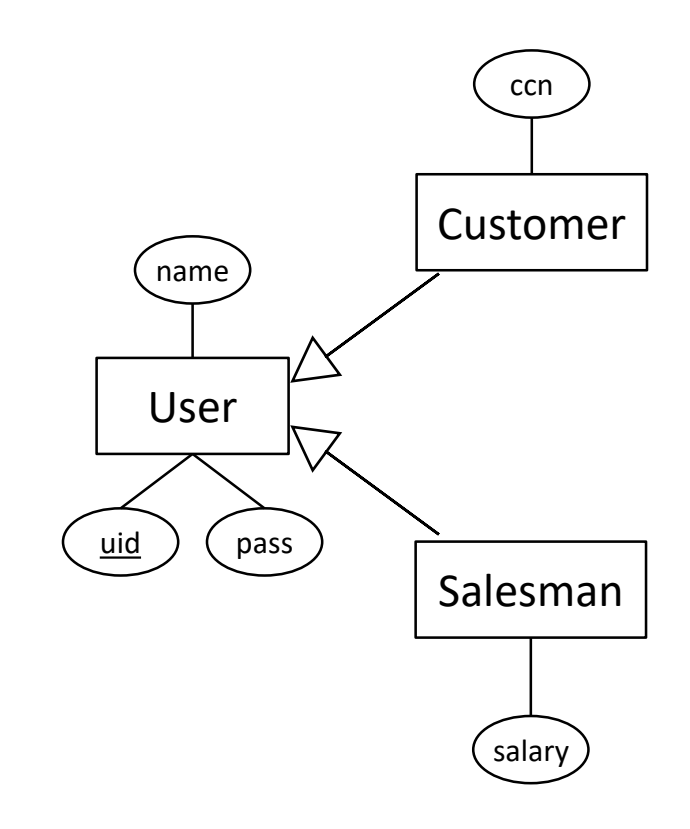

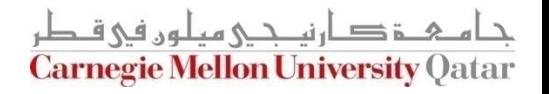

```
@Entity
class Customer extends User
\{String cc_number;
}
@Entity
class Salesman extends User
{
    int salary;
}
```
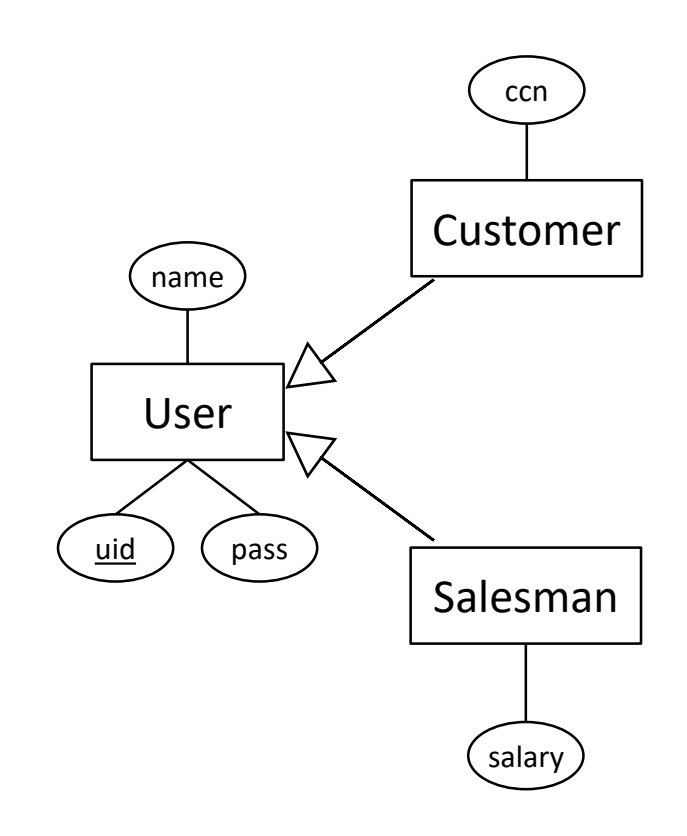

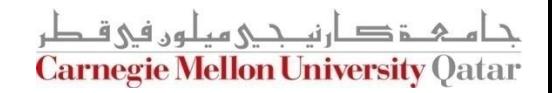

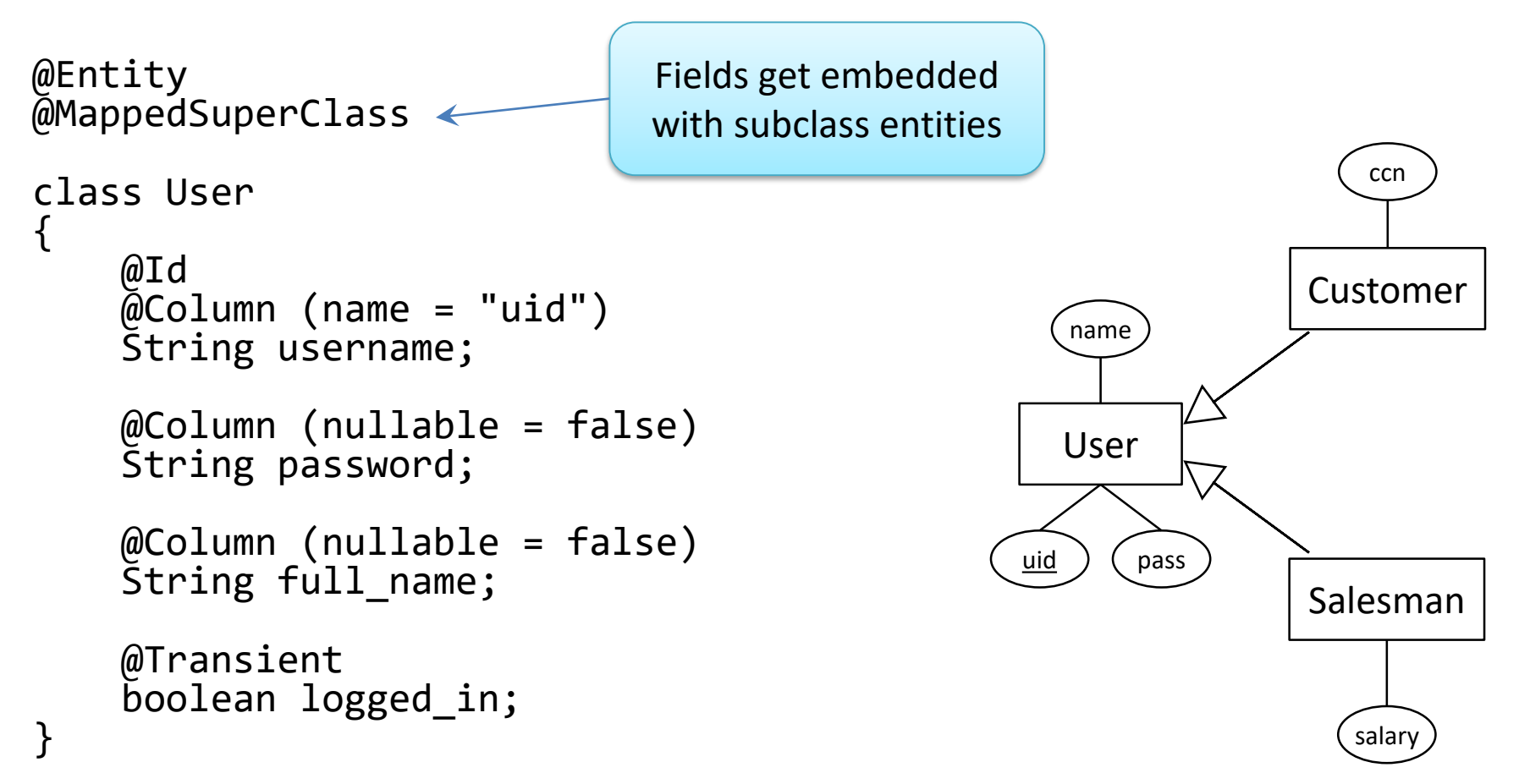

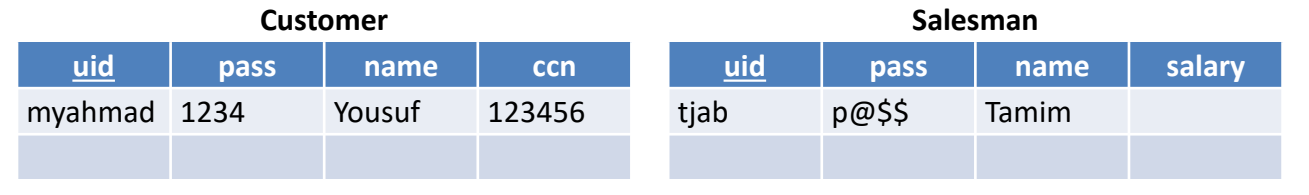

ز صارنی حے میلوں فی ق **Carnegie Mellon University Qatar** 

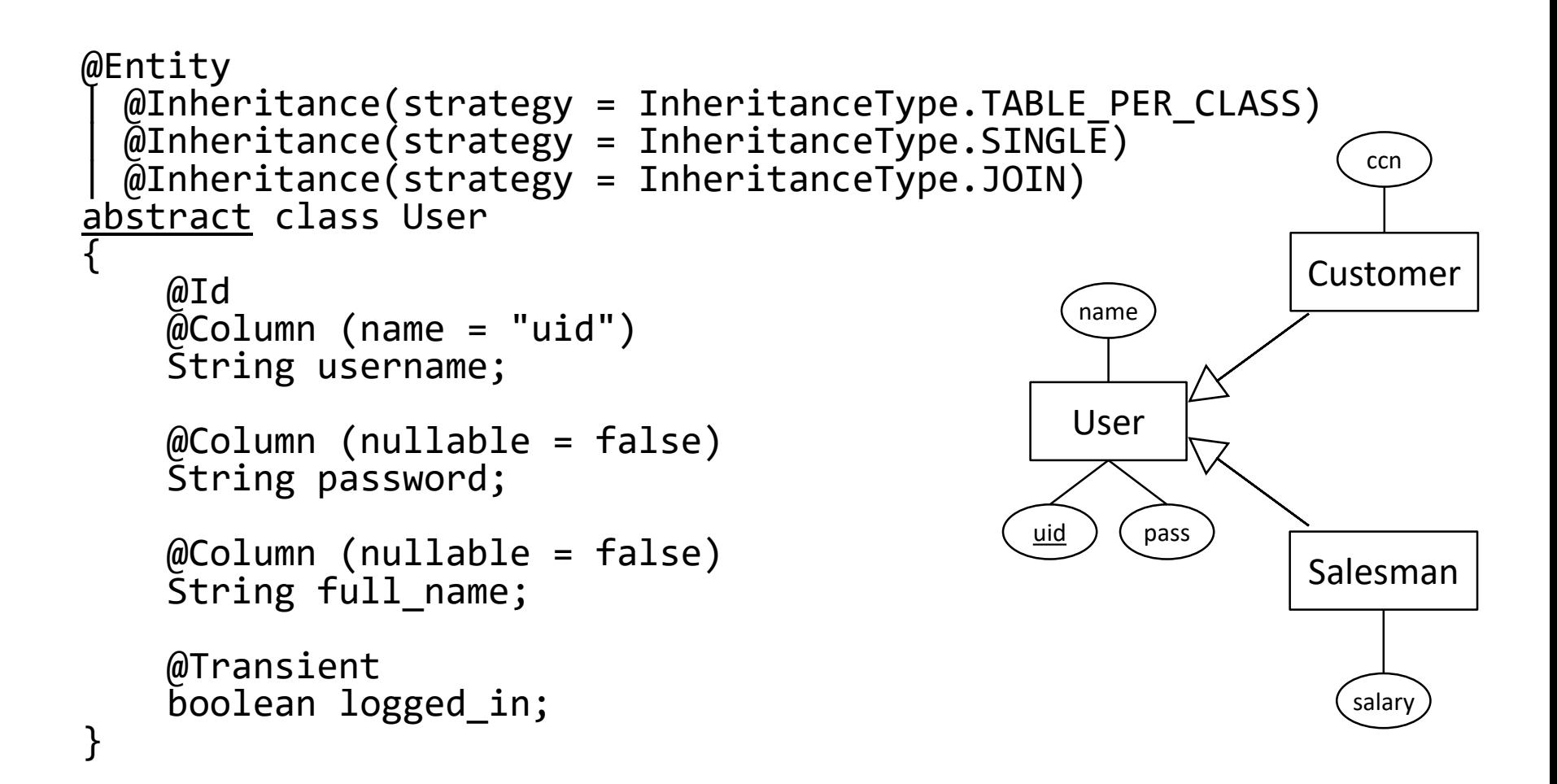

م خ د ان حک میلوں فی ق **Carnegie Mellon University Qatar** 

# **Outline**

- Introduction to Object Relational Mapping
- ORM case study (1): JPA
- ORM case study (2): Django ORM:

*you will be using Django for your projects …*

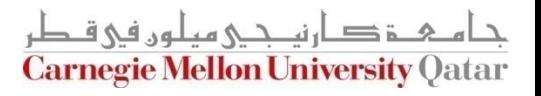

### **Model View Controller (MVC)**

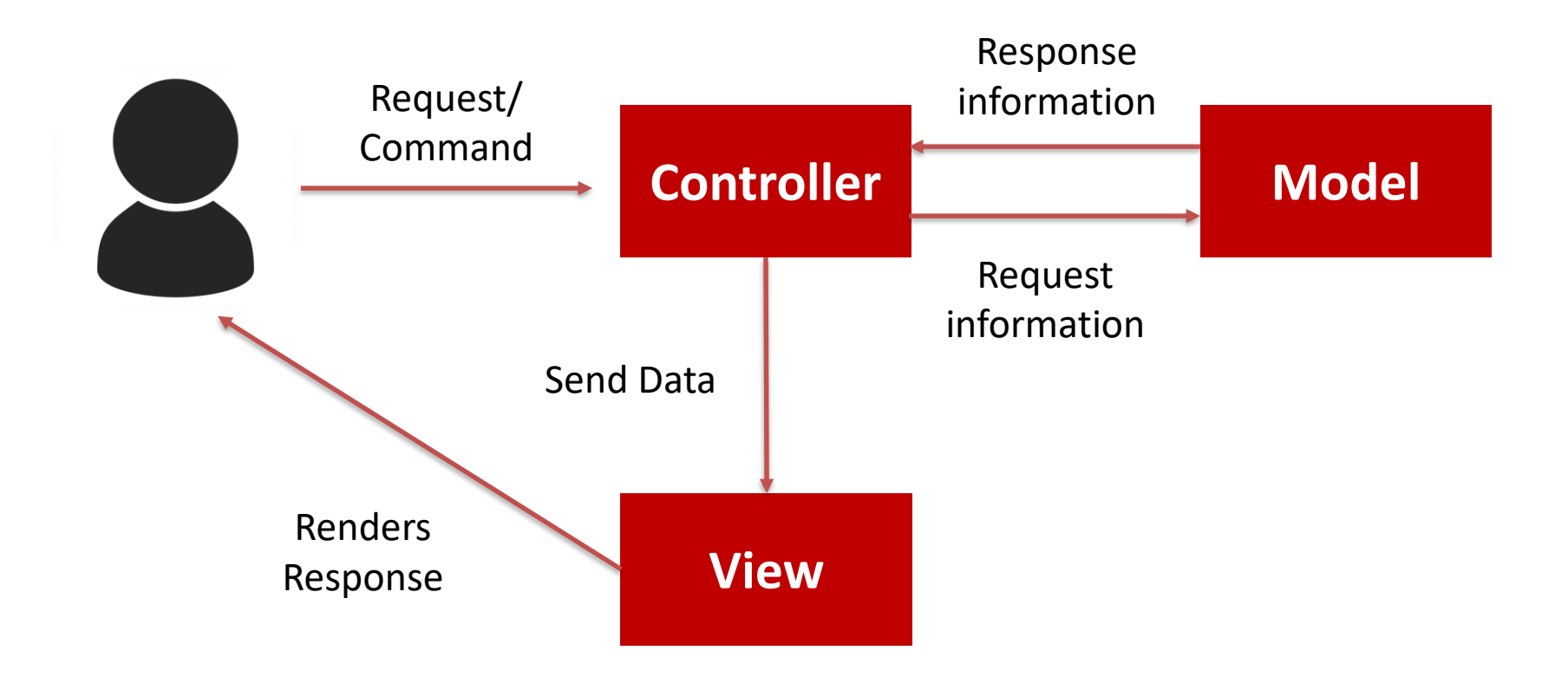

### **Model View Controller (MVC)**

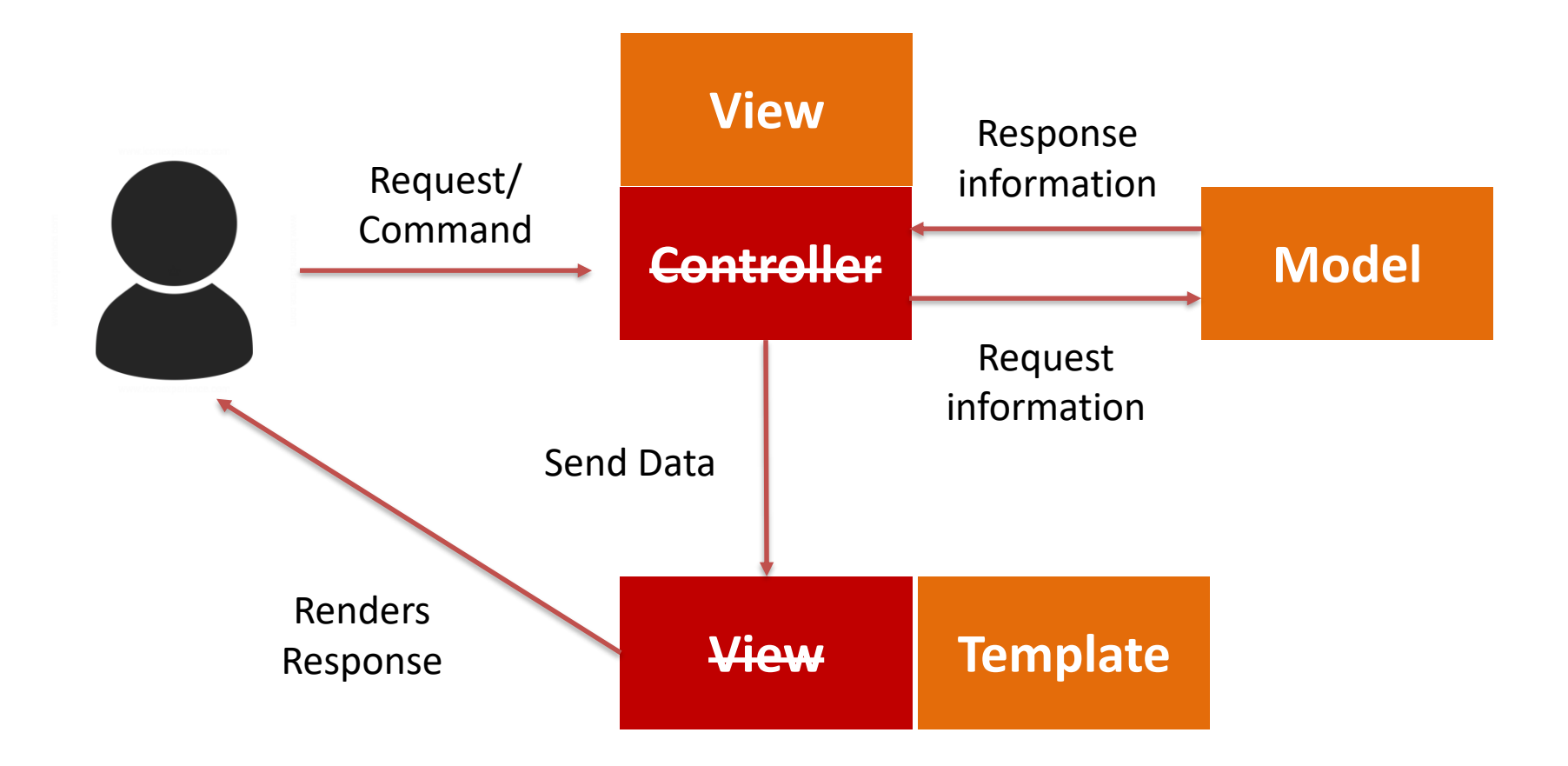

### **Model View Controller (MVC) Model View Template (MVT)**

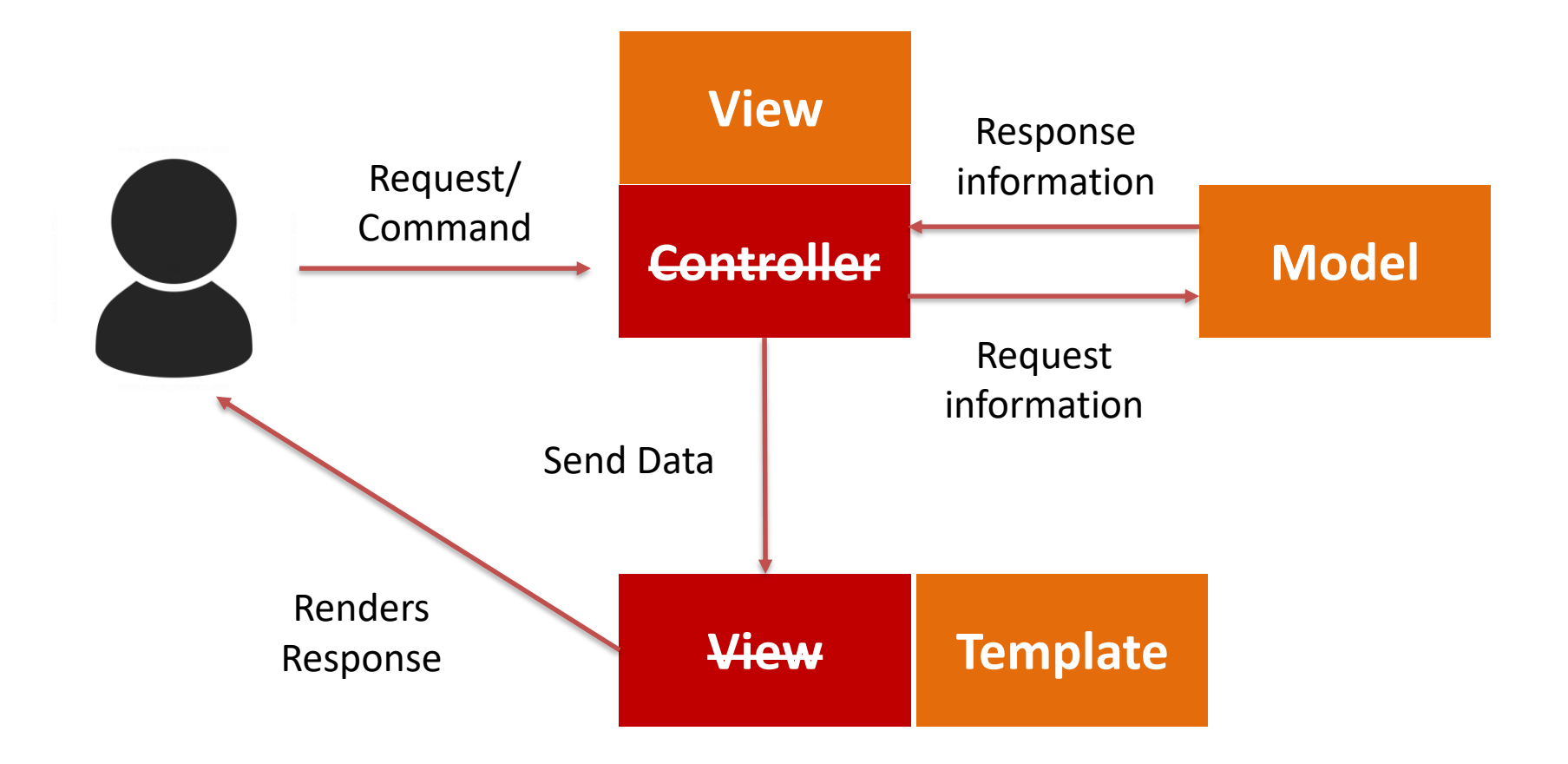

### **Model View Template (MVT)**

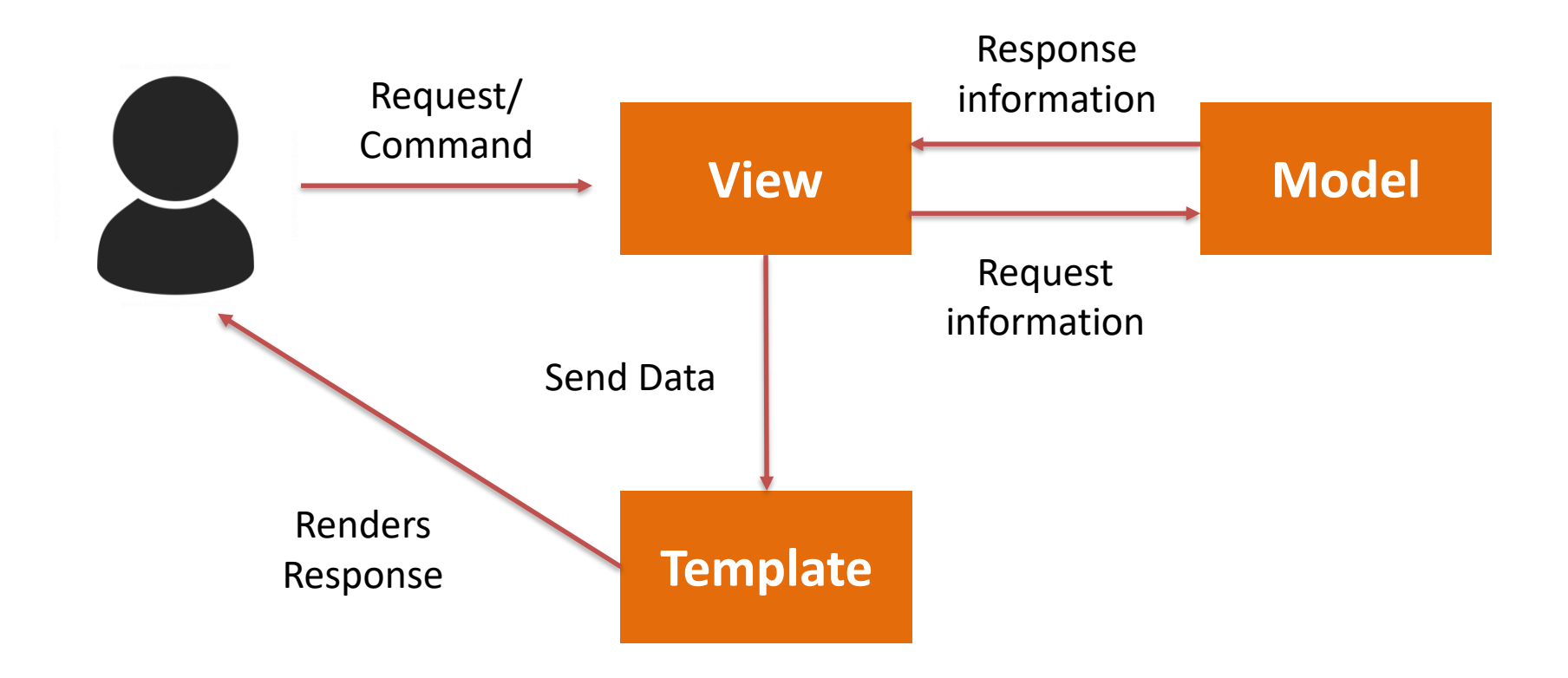

## **Next Recitation…**

- Mapping relationships
- Practice with Django